# Programmation Systèmes Cours 4 — Signals

# Stefano Zacchiroli zack@pps.univ-paris-diderot.fr

Laboratoire PPS, Université Paris Diderot

2012-2013

URL http://upsilon.cc/zack/teaching/1213/progsyst/
Copyright © 2011-2012 Stefano Zacchiroli
License Creative Commons Attribution-ShareAlike 3.0 Unported License http://creativecommons.org/licenses/by-sa/3.0/

#### Sommaire

- Signal concepts
- Unreliable signals API
- Reliable signals API
- Real-time signals

#### **Outline**

- Signal concepts
- Unreliable signals API
- Reliable signals API
- 4 Real-time signals

#### Introduction

#### **Definition (Signal)**

A signals is a software interrupt. A signal is delivered to processes as an asynchronous event wrt the usual execution flow.

Signals are used to represent several kinds of events:

- events generated by (human) users through the terminal
  - ▶ e.g. Ctrl-C (SIGINT), Ctrl-Z (SIGSTOP), ...
- hardware faults
  - e.g. divide-by-0, segment violation (SIGSEGV), invalid memory references (SIGBUS), . . .
- anomalous software conditions (software faults)
  - e.g. writing to a connected IPC facility (SIGPIPE), out of band data notification (SIGURG), time-based reminders (SIGALRM), ...
- (payload less) process to process signaling via kill(2)
- sysadm to process communication via kill(1)

## Signal processing model

Most of the events a UNIX process deals with are handled according to the pull model:

 when the process is ready/willing to handle an event, it uses syscalls to check whether an event has occurred in the past and to retrieve the associated information

Signals are the most prominent example of asynchronous events under UNIX. They are dealt with according to the push model: 1

- the process declares its interest in listening for an event (a signal) by registering an handler that will be called as soon as the event occurs
- the handler is passed all information associated to the signal
- normal program execution usually resumes upon handler termination

on Linux there is a desire to support signal management in pull mode, but nothing concrete exists yet

## On the (bad) reputation of signals

In the early days of UNIX, the "reputation" of signals was pretty bad, due to a number of unreliability causes in signal delivery. We refer to signal implementation and specification of those days as unreliable signals.<sup>2</sup>

The bad reputation of those days still affects the usage of signals.

... even though modern UNIX-es have a much better handling of signals, in terms of reliable specifications and implementations, as well as expressiveness (e.g. POSIX.1-2001 added support for signal payloads).

We refer to modern signals as reliable signals.

<sup>&</sup>lt;sup>2</sup>we'll discuss unreliability causes in a bit

## Signal names

Each signal is identified by a signal name starting with SIG

- <signal.h> associates signal names to platform-specific signal numbers
- available signals are standardized by SUS, although some are XSI extensions; each platform might support additional implementation-specific signals
- signal number 0 corresponds to the null signal, which is no signal and has special meaning for kill

Available signals on a given platform can be listed with ki11(1).

## Example (Linux x86 signals)

```
$ kill -1
 1) SIGHUP
                2) SIGINT
                                3) SIGQUIT
                                                4) SIGILL
                                                                5) SIGTRAP
   SIGABRT
                    SIGBUS
                                 8) SIGFPF
                                                9) SIGKILL
                                                               10) SIGUSR1
   SIGSEGV
               12) SIGUSR2
                               13) SIGPIPE
                                               14) SIGALRM
                                                               15) SIGTERM
               17) SIGCHLD
                                               19) SIGSTOP
16) SIGSTKFLT
                               18) SIGCONT
                                                               20) SIGTSTP
               22) SIGTTOU
                               23) SIGURG
21) SIGTTIN
                                               24) SIGXCPU
                                                               25) SIGXFSZ
26) SIGVTALRM
               27) SIGPROF
                               28) SIGWINCH
                                               29) SIGIO
                                                               30) SIGPWR
31) SIGSYS
               <snip>
```

## Signal disposition

Each process can express his wishes to the kernel about what should happen when a specific signal occurs. The signal disposition (or action) is one of the following:

- ignore the signal: nothings happens, the event is ignored
- 2 catch the signal: a process-specific handler is executed when the event corresponding to the signal occurs
- default: every signal is associated to a default action, which is one of:
  - terminate the process

- (most common)
- terminate the process and dump core (for further debugging)
- ignore the signal
- stop/resume process execution

## Signal handler execution

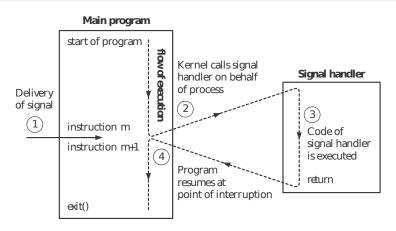

TLPI, Figure 20-1

Beware: signal handler invocation might interrupt the program at any time (!) — instructions in the picture are more fine-grained than your C statements...

## Signal life cycle

- A signal is generated for a process (or sent to a process) when the corresponding event occurs.
- 2 The signal remain pending between generation and delivery.
- A process has the option to block signal delivery.
  - each process is associated to a set of signals, called signal mask, that the process is currently blocking
  - if a blocked signal is generated and its disposition is either default or catch, the signal remains pending until either of:
    - a. the process unblocks the signal
    - b. the process changes signal disposition to ignore the signal
- A signal is delivered to a process when the action specified by the signal disposition of the receiving process has been taken.
  - note: the decision of what to do with a signal is taken when the signal is delivered, not when it is generated

## Notable signals

We briefly go through some of the most notable signals. For a complete list see SUS or the summary table on APUE, Figure 10.1.

We'll go through signals according to the following ad-hoc classification:

- process-related events
- job control
- terminal events
- hardware faults
- software faults
- custom events
- run-time signals

For each signal we mention its number on the *Linux x86* platform.

## Notable signals — process-related events

The following signals are used to notify of the occurrence of process-related notifications:

#### Self notifications

- SIGABRT (6, default: terminate+core) generated by calling the abort function
- SIGALRM (14, default: terminate) generated at the expiration of a timer set by the alarm function

#### Other notifications

- SIGCHLD (17, default: ignore) sent to the parent process upon the termination of a child
  - typical usage: collect termination status with wait
  - SIGURG (23, default: ignore) notification of some "urgent condition"
    - use case: notification of the arrival of out of band data on some input channel

## Notable signals — job control

Various signals are delivered to processes for purposes related to UNIX job control:

- SIGSTOP (19, default: stop process) sent to a process to suspend its execution
  - cannot be ignored or caught
- SIGCONT (18, default: resume the process if it was stopped; ignore otherwise) sent to a process *just after* it resume execution
  - use case: redraw terminal upon restart
- SIGTERM (15, default: terminate process) sent to a process to *ask* for its termination
  - it's the signal sent by kill(1) by default
- SIGKILL (9, default: terminate process) sent to kill a process
  - cannot be ignored or caught

## Notable signals — terminal events

Many signals can be generated by the terminal driver during interactive usage of the shell:

- SIGHUP (1, default: terminate, mnemonic: *Hang UP*) sent to session leader process when the controlling terminal is disconnected
  - typical (ab)use: ask daemon processes to reread configuration, based on the observation that daemons do not have a controlling terminal
- SIGINT (2, default: terminate) terminal character to request termination of all foreground processes
  - usual keyboard shortcut: Ctrl-C
- SIGQUIT (3, default: terminate+core) same as SIGINT, but additionally request to dump core
  - usual keyboard shortcut: Ctrl-\

#### Notable signals — terminal events (cont.)

- SIGTSTP (20, default: stop process, mnemonic: *Terminal SToP*) interactive stop signal, used to request top of all foreground processes
  - usual keyboard shortcut: Ctrl-Z
- SIGTTIN (21, default: stop process, mnemonic: *Terminal Try INput*) sent to a background process if it attempts to read from its controlling terminal
- SIGTTOU (22, default: stop process, mnemonic: *Terminal Try OUtput*) dual to SIGTTIN, sent to a background process if it attempts to write to its controlling terminal
- SIGWINCH (28, default: ignore; warning: non-SUS, but supported by most UNIX-es) sent to all foreground processes upon change of the window size associated to the terminal
  - use case: redraw the screen
  - e.g. top

## Notable signals — hardware faults

Some signals are related to (perceived) hardware faults:

- SIGBUS (7, default: terminate+core) sent to a process that causes a bus error, e.g.:
  - unaligned memory access
  - access to a non-existent memory address
  - real hardware failure when accessing memory
- SIGSEGV (11, default: terminate+core) sent to a process that causes a SEGmentation Violation (or segmentation fault), i.e. an attempt to access a memory location it has no right to access
  - SIGFPE (8, default: terminate+core) invalid arithmetic/floating point operation
    - e.g. divide by 0
  - SIGILL (4, default: terminate+core) sent to a process that attempt to execute an illegal instruction
    - e.g. malformed assembly instruction

## Notable signals — software faults

Some signals are used to notify of software-related faults:

SIGPIPE (13, default: terminate) sent to a process if it attempts to write to a connected process-to-process IPC facility that has no connected readers

• e.g. pipe, socket

## Notable signals — custom events

Two signals are reserved for custom, application-defined use:

```
SIGUSR1 (10, default: terminate) SIGUSR2 (12, default: terminate)
```

both signals have no specific meaning other than the handling semantics that custom signal handlers might assign to it

# Notable signals — real-time signals

Recent POSIX.1 updates have introduced many APIs for real-time purposes. They include handling of real-time signals.

Real-time signals also introduce a new range of signals. Instead of being a set of signal names, all signals between SIGRTMIN and SIGRTMAX are real-time signals.

- real-time signals can be used as regular signals (and vice-versa)
- but, as we'll see, their delivery semantics is different

#### Example (Linux x86 real-time signals)

```
$ kill -l
<snip>
               34) SIGRTMIN 35) SIGRTMIN+1
                                                36) SIGRTMIN+2
37) SIGRTMIN+3 38) SIGRTMIN+4
                               39) SIGRTMIN+5
                                                40) SIGRTMIN+6
                                43) SIGRTMIN+9
41) SIGRTMIN+7
               42) SIGRTMIN+8
                                                44) SIGRTMIN+10
45) SIGRTMIN+11
               46) SIGRTMIN+12
                                47) SIGRTMIN+13
                                                48) SIGRTMIN+14
49) SIGRTMIN+15
                50) SIGRTMAX-14
                                51) SIGRTMAX-13
                                                52) SIGRTMAX-12
53) SIGRTMAX-11
                54) SIGRTMAX-10 55) SIGRTMAX-9
                                                56) SIGRTMAX-8
57) SIGRTMAX-7
                58) SIGRTMAX-6
                                59) SIGRTMAX-5
                                                60) SIGRTMAX-4
61) SIGRTMAX-3
                62) SIGRTMAX-2
                                63) SIGRTMAX-1
                                                64) SIGRTMAX
$
```

## Interlude — core dump

#### Definition (core dump)

A core dump (or core file) is an image of the memory of a process, taken at crash-time of the corresponding process.

Useful information to debug the crash is stored in core files:

- memory dump at the time of crash
- termination status (usually abnormal)
- copies of processor registries

### Interlude — core dump (cont.)

The default disposition of many signals includes code dumps. Nonetheless we rarely see core files around. Why?

### Interlude — core dump (cont.)

The default disposition of many signals includes code dumps. Many default setups set to 0 the maximum size limit on core dumps.

Such a limit can be inspected and changed with ulimit.

## Interlude — core dump example

```
#include <stdlib.h>
#include <unistd.h>

int main(void) {
        sleep(60);
        exit(EXIT_SUCCESS);
}
```

## Interlude — core dump example (cont.)

```
$ gcc -Wall -g -o sleep sleep.c
$ ./sleep
Ctrl-C
                                      SIGINT, default disposition: terminate (no core)
\Lambda C
$ Is -I core
ls: cannot access core: No such file or directory
$ ./sleep
Ctrl-\
                                         SIGQUIT, default disposition: terminate+core
^\Quit
$ Is -I core
ls: cannot access core: No such file or directory
$ ulimit -c unlimited
$ ./sleep
Ctrl-\
                                                                    SIGQUIT again
^\Ouit (core dumped)
$ Is -I core
-rw----- 1 zack zack 237568 ott 19 15:44 core
$ du core
100
```

### Interlude — core dump example (cont.)

```
$ gdb sleep core
<snip>
Core was generated by './sleep'.
Program terminated with signal 3, Quit.
#0 0x00007f0b7c7731b0 in nanosleep () from /lib/x86_64-linux-gnu/libc.so.6
(gdb)

(gdb) bt
#0 0x00007f0b7c7731b0 in nanosleep () from /lib/x86_64-linux-gnu/libc.so.6
#1 0x00007f0b7c773040 in sleep () from /lib/x86_64-linux-gnu/libc.so.6
#2 0x00000000000400542 in main () at sleep.c:5
(gdb)
$
```

#### **Outline**

- Signal concepts
- Unreliable signals API
- Reliable signals API
- 4 Real-time signals

## signal

The main activity related to signal management is changing signal dispositions for a given process.

The signal function is the simplest interface to that activity.

#include <signal.h>

void (\*signal(int signo, void (\*handler)(int)))(int)

Returns: previous signal disposition if OK, SIG\_ERR on error

## signal (cont.)

The main activity related to signal management is changing signal dispositions for a given process.

The signal function is the simplest interface to that activity.

#include <signal.h>

void (\*signal(int signo, void (\*handler)(int)))(int)

Returns: previous signal disposition if OK, SIG\_ERR on error

It can be made easier to the eyes by applying appropriate typedef substitutions:

typedef void (\*sighandler\_t)(int);

sighandler\_t signal(int signo, sighandler\_t handler);

Returns: previous signal disposition if OK, SIG\_ERR on error

## signal (cont.)

```
typedef void (*sighandler_t)(int);
sighandler_t signal(int signo, sighandler_t handler);
```

- signo is the name (or number) of the signal whose disposition we want to change
- handler is one of:

```
SIG_IGN to request ignoring of signo
SIG_DFL to reset signal disposition of signo to the default pointer to the handler—a function accepting a int parameter and returning void—that will be invoked to complete signal delivery passing the number of the signal being delivered
```

Returns: previous signal disposition if OK, SIG\_ERR on error

• signal returns SIG\_ERR if the request fails; (a pointer to) the previous signal disposition if it succeeds

# signal — example

#include <stdio.h>
#include <stdlib.h>
#include <unistd.h>

```
#include <signal.h>
#include "helpers.h"
/* one handler for both signals */
static void sig_usr(int signo) {
        if (signo == SIGUSR1)
                 printf("received SIGUSR1\n");
        else if (signo == SIGUSR2)
                 printf("received SIGUSR2\n");
int main(void) {
        if (signal(SIGUSR1, sig_usr) == SIG_ERR)
                 err_sys("can't catch SIGUSR1");
        if (signal(SIGUSR2, sig_usr) == SIG_ERR)
                 err_sys("can't catch SIGUSR2");
        for (;;)
                 sleep(60);
} /* based on APUE, Figure 10.2 */
Stefano Zacchiroli (Paris Diderot)
                                 Signals
                                                         2012-2013
                                                                   26 / 92
```

signal — example (cont.)

# Demo

# signal inheritance

#### Upon fork

- child inherits parent's signal disposition
  - ignored and default signals remain the same in child
  - caught signals will continue to be caught by the same handlers

#### Upon exec

can we do the same?

## signal inheritance

#### Upon fork

- child inherits parent's signal disposition
  - ignored and default signals remain the same in child
  - caught signals will continue to be caught by the same handlers

#### Upon exec

while *ignore* and default dispositions could remain the same, catch dispositions could not: function pointers would be meaningless in the address space of a new (different) program

- exec resets to the default actions all catch disposition
- whereas ignore and default dispositions are inherited by the new program

## Sending signals

#include <signal.h>

Signals can be sent to arbitrary processes using kill<sup>3</sup> and to the current process using raise:

pid = -1 signal sent to all processes

pid < 0

signal sent to all processes of process group abs(pid)

<sup>&</sup>lt;sup>3</sup>historic misnomer

## Sending signals — permissions

As signal can have important consequences (e.g. program termination, but also polluting the file system with core dumps), appropriate permissions are required to *send* a signal.

#### General kill permission rules

- a superuser process can kill arbitrary processes
- a normal user process can kill processes whose real or saved set-user-ID are equal to the sender process real or effective uid

#### Notes:

- permission to kill a specific process can be checked by kill-ing with the null signal
- group kill-ing sends signals only to processes allowed by permissions (without failing)

#### pause

pause blocks a process until a signal is caught (i.e. activating a signal handler):

#include <unistd.h>

int pause(void);

Returns: -1 with errno set to EINTR

- note: ignored signals do not trigger pause return
- remember: delivered != sent

### alarm

#include <unistd.h>

unsigned int alarm(unsigned int seconds);

Returns: 0 or n. of seconds until previously set alarm

Using alarm, a process can set a timer that will expire seconds seconds in the future. After timer expiration, the signal SIGALRM will be sent to the calling process.

Note: default action for SIGALRM is process termination.

There is only one timer per process.

- alarm(0) cancels the timer
- the n. of seconds left before previous timer expiration is returned at each invocation

## alarm — example

```
#include <stdio.h>
#include <stdlib.h>
#include <unistd.h>
#include <time.h>
#include <signal.h>
#include "helpers.h"
void clock_tick(int signo) {
        printf("\r%ld", time(NULL)); /* overwrite prev. time with new */
       alarm(1):
                                       /* re-set alarm */
}
int main(void) {  /* a (UNIX time) clock */
       setvbuf(stdout, NULL, _IONBF, BUFSIZ); /* avoid buffering */
        printf("\e[2]\e[H"); /* home and clear screen w/ ANSI ESC seas */
       if (signal(SIGALRM, clock_tick) == SIG_ERR)
               err_sys("can't catch SIGALRM");
       clock_tick(-1); /* print current time */
       alarm(1);
       for (;;)
                               /* wait/catch loop */
               pause():
        exit(EXIT_SUCCESS);
} /* clock.c */
                                                4□ > 4同 > 4 = > 4 = > = 900
```

alarm — example (cont.)

# Demo

### sleep

sleep—which we have used often—is a timeout-powered version of pause:<sup>4</sup>

#include <unistd.h>

unsigned int sleep(unsigned int seconds);

Returns: 0 or number of unslept seconds

The calling process will suspend until either:

- the given number of seconds elapses, or
- a signal is caught by the process and its signal handler returns
  - the return value tells us the remaining time, in seconds, until termination condition (1)

<sup>&</sup>lt;sup>4</sup>depending on whether sleep is implemented using alarm or not, there might be nasty interactions among the two...

### Unreliable-signal semantics

In early UNIX-es, signal were unreliable and hard to control:

- signals could get lost and never be delivered to target processes
  - 2 there was no way for a process to temporarily block a signal:
    - either the process catches a signal (accepting the possibility of being interrupted at any time),
    - or the process ignores it (losing the possibility of ever knowing that someone send him a signal while he was ignoring it)

Even if *implementations* of modern UNIX-es are past these issues, by using the unreliable signal API there is no way of knowing *for sure* that these issues are gone.

Whether it is the case or not is implementation-dependent.

### Unreliability I — reset to default

Action dispositions used to be reset to the default action at each delivery. Code like the following was (and still is) common place:

```
/* signal handler */
void my_handler(int signo) {
    signal(SIGINT, my_handler); /* re-establish handler */
                                  /* process signal */
    . . .
int main(void) {
    signal(SIGINT, my_handler); /* establish handler */
    . . .
```

what's wrong with this code?

### Unreliability I — reset to default

Action dispositions used to be reset to the default action at each delivery. Code like the following was (and still is) common place:

```
/* signal handler */
void my_handler(int signo) {
    signal(SIGINT, my_handler); /* re-establish handler */
                                  /* process signal */
    . . .
int main(void) {
    signal(SIGINT, my_handler); /* establish handler */
    . . .
```

- problem: there is race condition between the start of handler execution and the re-establishment of the signal handler
- a signal delivered in between will trigger default action
  - potentially terminating the process

### Unreliability II — snoozing signals

**Context**: alternate program phases where we can't be interrupted ("critical regions"), with phases where we can, without losing relevant signals delivered during critical regions **Building block**: wait for a signal to occur, then proceed

```
Let's try with a global flag:
int sig_int_flag = 0;
                                    /* global flag */
void my_handler(int signo) {
    signal(SIGINT, my_handler);
    sig_int_flag = 1;
                                    /* caught signal, set flag */
int main(void) {
    signal(SIGINT, my_handler); /* establish handler */
    while (sig_int_flag == 0)
        pause();
                                    /* wait for signal */
                                    /* caught signal, proceed */
    . . .
```

### Unreliability II — snoozing signals (cont.)

#### code idea:

- let's wait for a signal
- when the signal handler returns the program will be awakened (thanks to pause) and the flag will tell us if a specific handler has been executed
- if the signal is not relevant, go to (1)

### Unreliability II — snoozing signals (cont.)

#### code idea:

- let's wait for a signal
- when the signal handler returns the program will be awakened (thanks to pause) and the flag will tell us if a specific handler has been executed
- 3 if the signal is not relevant, go to (1)
  - problem: race condition between the test sig\_int\_flag == 0 and pause
  - if a signal gets delivered in that window (and if it's delivered only once): the program will block forever because nobody will (re)check the flag before blocking (forever)
  - problem mitigation: using sleep instead of pause
    - it induces timeout and/or polling problems, depending on sleep argument

### Interrupted system calls

System calls invocations can be (intuitively) classified in two classes:

- "slow" invocations that might block indefinitely, e.g.:
  - read, write, and ioctl when called on "slow" devices that could in turn block indefinitely (e.g. terminal, pipe, socket)
    - \* note: disk I/O fails the above definition
  - blocking open (e.g. on a FIFO)
  - wait and friends
  - socket interfaces
  - file locking interfaces
  - ► IPC synchronization primitives (message queues, semaphores, Linux futexes, etc.)
- "fast" invocations: every other invocation

If a signal gets caught during a slow syscall invocation, the syscall might—after execution of the handler—return an error and set errno to FTNTR.

In early UNIX-es that was the only possible behavior.

### Interrupted system calls (cont.)

The pro of interrupt-able system calls is that they allow to have a way out of situations that could block forever.

• e.g. blocking reads from a terminal with an away user

The cons of interrupt-able system calls is that the code needs to deal with the EINTR error condition explicitly and restart the interrupted syscall invocation with code like:

### Unreliability III — EINTR uncertainty

Some of the early UNIX-es (most notably BSDs) introduced automatic restart of the system calls: ioctl, read, readv, writev, wait, waitpid.

The drawback of automatic restart is obvious: it throws away the advantages of interrupt-able syscalls.

POSIX.1 *allows* implementations to restart system calls but do not *require* it:

Using the unreliable signal API there is no way of knowing whether slow syscall invocations will be restarted or not.

### Unreliability IV — signal queuing

What happens if the same signal is generated twice, before the target process has a chance to deliver it?

POSIX.1 allows for two possibilities:

signal queuing the kernel keeps track of the number of signals generated and performs an equal number of deliveries

 note: (non real-time) signals are indistinguishable from one another; therefore the order is irrelevant

no signal queuing the kernel only keeps a bitmask of pending signals and performs a single delivery

Using the unreliable signal API there is no way of being sure if queuing is in effect or not.

## Unreliability IV — signal queuing example

```
#include <unistd.h>
#include <signal.h>
#include "helpers.h"
void sig_usr(int signo) {
        printf("caught signal %d\n", signo); }
int main(void) {
        sigset_t newmask, oldmask;
        if ((signal(SIGUSR1, sig_usr) == SIG_ERR)
            || signal(SIGUSR2, sig_usr) == SIG_ERR)
                err_sys("signal error");
        sigemptyset(&newmask);
        sigaddset(&newmask, SIGUSR1); sigaddset(&newmask, SIGUSR2);
        if (sigprocmask(SIG_BLOCK, &newmask, &oldmask) < 0) /* block SIGUSR*
                err_sys("SIG_BLOCK error");
        sleep(10); /* SIGUSR* here will remain pending */
        if (sigprocmask(SIG_SETMASK, &oldmask, NULL) < 0) /* unblocks SIGUSR
                err_sys("sigprocmask error");
        if (signal(SIGUSR1, SIG_DFL) == SIG_ERR) err_sys("signal error");
        if (signal(SIGUSR2, SIG_DFL) == SIG_ERR) err_sys("signal error");
        printf("SIGUSR* unblocked\n");
        while (1) pause();
        exit(EXIT_SUCCESS);
} /* no-aueue.c */
                                                 ◆□▶ ◆□▶ ◆□▶ ◆□▶ □ めぬぐ
```

### Unreliability IV — signal queuing example (cont.)

# Demo

### Unreliability V — causality

Whereas homonymous signals are indistinguishable, different signals are.

Let's assume different signals are generated for the same target process p in the order  $s_1, \ldots s_n$ . What would be the delivery order of signals to p?

For regular signals POSIX.1 gives no guarantee about the preservation of any order between generation and delivery.

## Unreliability V — causality example

```
#include <unistd.h>
#include <signal.h>
#include "helpers.h"
void sig_usr(int signo) {
        printf("caught signal %d\n", signo); }
int main(void) {
        sigset_t newmask, oldmask;
        if ((signal(SIGUSR1, sig_usr) == SIG_ERR)
            || signal(SIGUSR2, sig_usr) == SIG_ERR)
                err_sys("signal error");
        sigemptyset(&newmask);
        sigaddset(&newmask, SIGUSR1); sigaddset(&newmask, SIGUSR2);
        if (sigprocmask(SIG_BLOCK, &newmask, &oldmask) < 0) /* block SIGUSR*
                err_sys("SIG_BLOCK error");
        sleep(10); /* SIGUSR* here will remain pending */
        if (sigprocmask(SIG_SETMASK, &oldmask, NULL) < 0) /* unblocks SIGUSR
                err_sys("sigprocmask error");
        if (signal(SIGUSR1, SIG_DFL) == SIG_ERR) err_sys("signal error");
        if (signal(SIGUSR2, SIG_DFL) == SIG_ERR) err_sys("signal error");
        printf("SIGUSR* unblocked\n");
        while (1) pause();
        exit(EXIT_SUCCESS);
} /* no-aueue.c */
                                                 ◆□▶ ◆□▶ ◆□▶ ◆□▶ □ めぬぐ
```

### Unreliability V — causality example

# Demo

### Signal handler vs static memory

Unrelated to the unreliability of the old API, another reliability concern should be taken into account when programming signals:

we don't know what the process was doing when the signal was delivered

#### What if the process:

- was in the middle of malloc or free?
- was in the middle of a function that uses static memory to return a value?

What if we call the same function in the signal handler?

### Signal handler vs static memory

Unrelated to the unreliability of the old API, another reliability concern should be taken into account when programming signals:

we don't know what the process was doing when the signal was delivered

#### What if the process:

- was in the middle of malloc or free?
  - malloc maintains a linked list of allocated blocks and might be in the process of updating it...
- was in the middle of a function that uses static memory to return a value?
  - the return value of the first call will be overwritten by the return value of the handler call...

What if we call the same function in the signal handler?

## FAIL.

### Reentrant functions

In general, we cannot exclude that the program was doing anything like the previous examples at signal delivery time.

Therefore, the only safeguard is avoid using the same functionalities *from* signal handlers.

The functions that can safely be invoked from signal handlers are called reentrant functions (or *async-safe functions*). The full list is prescribed by POSIX.

Note: functions of the standard I/O library are not reentrant, due to the usage of global data structures (e.g. buffers).

Yes, we've been lazy and used printf within signal handlers.
You can't.

### The big list of reentrant functions

accept access aio\_error aio\_return aio\_suspend alarm bind cfgetispeed cfgetospeed cfsetispeed cfsetospeed chdir chmod chown clock\_gettime close connect creat dup dup2 execle execve \_Exit \_exit fchmod fchown fcntl fdatasync fork fpathconf fstat fsync ftruncate getegid geteuid getgid getgroups getpeername getpgrp getpid getppid getsockname getsockopt getuid kill link listen Iseek Istat mkdir mkfifo open pathconf pause pipe poll posix\_trace\_event pselect raise read readlink recv recvfrom recvmsq rename rmdir select sem\_post send sendmsq sendto setgid setpgid setsid setsockopt setuid shutdown sigaction sigaddset sigdelset sigemptyset sigfillset sigismember signal sigpause sigpending sigprocmask sigqueue sigset sigsuspend sleep socket socketpair stat symlink sysconf tcdrain tcflow tcflush tcgetattr tcgetpgrp tcsendbreak tcsetattr tcsetpgrp time timer\_getoverrun timer\_gettime timer\_settime times umask uname unlink utime wait waitpid write

- reference: SUS; APUE, Chapter 10

### **Outline**

- Signal concepts
- Unreliable signals API
- Reliable signals API
- 4 Real-time signals

### Signal sets

Several features of the reliable signal API manipulate sets of signals.

- e.g. a process willing to block a set of signals
- e.g. retrieving the current set of pending signals

The first (trivial) part of the reliable signals API is used to manipulate sets of signals and offers basic set operations.

The data type sigset\_t is defined by POSIX.1 to represent a signal set.

### sigset\_t manipulation

#### POSIX.1 functions

```
#include <signal.h>
int sigemptyset(sigset_t *set);
int sigfillset (sigset_t *set);
int sigaddset(sigset_t *set, int signo);
int sigdelset(sigset_t *set, int signo);
Returns: 0 if OK, -1 on error
```

```
int sigismember(const sigset_t *set, int signo);
Returns: 1 if true, 0 if false, -1 on error
```

#include <signal.h>

### sigset\_t manipulation (cont.)

#### Glibc functions

#define \_GNU\_SOURCE
#include <signal.h>

int sigisemptyset(sigset\_t \*set);

(only if \_GNU\_SOURCE is defined)

```
#define _GNU_SOURCE
#include <signal.h>
int sigorset(sigset_t *dest, sigset_t *left, sigset_t *right);
int sigandset(sigset_t *dest, sigset_t *left, sigset_t *right);
```

Returns: 0 if OK, -1 on error

### sigset\_t manipulation (cont.)

Let S be the set of all available signals, S,  $S_1$ ,  $S_2$  sets of signals being manipulated, and  $n \in S$  a specific signal.

The following straightforward analogies with set operations hold:

| sisget_t                   | set operation                    |
|----------------------------|----------------------------------|
| sigemptyset(S)             | S ← Ø                            |
| <pre>sigfillset(S)</pre>   | S ← S                            |
| sigaddset(S, n)            | $S \leftarrow S \cup \{n\}$      |
| <pre>sigdelset(S, n)</pre> | $S \leftarrow S \setminus \{n\}$ |
| $sigorset(S, S_1, S_2)$    | $S \leftarrow S_1 \cup S_2$      |
| $sigandset(S, S_1, S_2)$   | $S \leftarrow S_1 \cap S_2$      |
| sigismember(S, n)          | $n \in S$                        |
| sigisemptyset(S)           | $S = \emptyset$                  |

### Signal masks

### Definition (Signal mask)

A signal mask is a set of signals that are currently blocked from delivery to a process.

Every UNIX process is associated to a signal mask. Using the sigprocmask syscall a process can:

- o retrieve the signal mask
- 2 change the signal mask
- od both (1) and (2) in a single atomic action

### sigprocmask

#### #include <signal.h>

### Retrieving the signal mask

• if *oset* is non-NULL, it will be filled with the current signal mask Changing the signal mask

• if *set* is non-NULL, the current signal mask *M* will be changed according to the value of *how*:

| how                      | effect                         |
|--------------------------|--------------------------------|
| SIG_BLOCK                | $M \leftarrow M \cup set$      |
| SIG_BLOCK<br>SIG_UNBLOCK | $M \leftarrow M \setminus set$ |
| SIG_SETMASK              | M ← set                        |

 before sigprocmask returns, at least one of the unblocked and pending signals (if any) get delivered

### sigpending

Reminder: blocked signals are raised but not delivered.

During the interim, signals are pending and can be retrieved by the target process using:

#include <signal.h>

int sigpending(sigset\_t \*set);

Returns: 0 if OK, -1 on error

The interface is the same of sigprocmask's *oset* parameter: sigpending's *set* will be filled with the set of currently pending signals.

sigpending does not change the set of pending signals.

## sigprocmask & sigpending — example

```
#include <stdio h>
#include <stdlib.h>
#include <unistd h>
#include <signal.h>
#include "helpers.h"
void sig_quit(int signo) {
        printf("caught SIGQUIT\n");
        if (signal(SIGQUIT, SIG_DFL) == SIG_ERR)
                err svs("can't reset SIGOUIT"):
int main(void) {
        sigset_t newmask, oldmask, pendmask;
        if (signal(SIGOUIT, sig quit) == SIG ERR)
                err_sys("can't catch SIGQUIT");
        sigemptyset(&newmask):
        sigaddset(&newmask, SIGQUIT); /* block SIGQUIT */
        if (sigprocmask(SIG_BLOCK, &newmask, &oldmask) < 0)</pre>
                err svs("SIG BLOCK error"):
                        /* SIGOUIT here will remain pending */
        sleep(5):
        if (signending(\&pendmask) < 0)
                err sys("sigpending error"):
        if (sigismember(&pendmask, SIGOUIT))
                printf("\nSIGQUIT pending\n");
        /* Reset signal mask which unblocks SIGOUIT */
        if (sigprocmask(SIG_SETMASK, &oldmask, NULL) < 0)</pre>
                err_sys("SIG_SETMASK error");
        printf("SIGOUIT unblocked\n"):
        sleep(5): /* SIGOUIT here will core dump */
        exit(EXIT_SUCCESS);
                                                               4 □ ▶ 4 □ ▶ 4 □ ▶
```

sigprocmask & sigpending — example (cont.)

# Demo

sigprocmask & sigpending — example (cont.)

# Demo

- the pending signal is indeed delivered before sigprocmask returns
- we use SIG\_SETMASK on the old mask to unblock instead of SIG\_UNBLOCK and SIGQUIT
  - in this example the difference is irrelevant, but it does matter when interacting with other code, if we want to be modular wrt signal handling

### Welcome, sigaction!

The main ingredient of the reliable signal API is sigaction, used to modify and/or inspect signal dispositions.

sigaction completely subsumes signal and extends it with several extra features:

- expressive signal handlers, which get passed information about the signal raise (and delivery) context
- the ability to block signals during handler execution
- control over restart (EINTR) behavior

sigaction, not signal, should be used in all new code that deals with signals.

### sigaction

#### Let's look at sigaction prototype:

#include <signal.h>

Returns: 0 if OK, -1 on error

- signo is the signal whose disposition we want to act upon
- act, if non-NULL, is the new signal disposition we want to set for signo
- oact, if non-NULL, is where we want the current signal disposition (before change, if any) to be put

## struct sigaction

The sigaction struct encodes signal dispositions:

The handler can be specified in two alternative ways:

- by default, sa\_handler is used as in signal
  - ② if sa\_flags contains the SA\_SIGINFO flag, sa\_sigaction is used instead.

Example of how to increase prototype expressivity, without giving up backward compatibility.

### struct sigaction (cont.)

When using sa\_sigaction, signal handlers will be invoked via a richer prototype:

```
void handler(int signo, siginfo_t *info, void *context);
```

- signo is as before;
- info is a rich structure giving information about the event that caused the signal;
- context can be cast to a ucontext\_t structure that identifies the context of the process at signal delivery time
  - see getcontext (2)

### struct siginfo\_t — example

As an example, here is a typical siginfo\_t on Linux x86:

```
typedef struct siginfo_t {
  int si_signo; /* signal number */
  int si_errno; /* errno value */
 int si_code; /* signal code (depend on signal) */
  pid_t si_pid; /* sending process's PID */
  uid_t si_uid; /* sending process's real UID */
 int si_status; /* exit value or signal */
 clock_t si_utime; /* user time consumed */
 clock_t si_stime; /* system time consumed */
  sigval_t si_value; /* signal payload value */
 int si_int;
              /* POSIX.1b signal */
 void *si_ptr; /* POSIX.1b signal */
 void *si_addr; /* memory location that caused fault */
 int si_band: /* band event */
 int si_fd;
           /* file descriptor */
```

Note that POSIX.1 only mandates si\_signo and si\_code.

# struct siginfo\_t — use cases

- for SIGCHLD, si\_pid, si\_status, si\_uid, si\_utime, and si\_stime will be set, easing collecting termination information from children
- for SIGILL, SIGSEGV, SIGBUS, SIGFPE, and SIGTRAP si\_addr contains the address responsible for the fault, easing debugging
- if a signal is generated by some error condition, si\_errno contains the corresponding errno, easing error recovery
- . . .

### The wonderful world of si\_code (cit.)

si\_code deserves special mention as it explains how (for user-generated signals) or why (for kernel-generated signals) the signal has been sent. Admissible values of si\_code depend on the signal. Some examples:

| Signal  | si_code     | Reason                             |
|---------|-------------|------------------------------------|
| Any     | SI_USER     | signal sent by kill                |
|         | SI_ASYNCIO  | completion of async I/O request    |
|         | SI_MESGQ    | message arrival on a message queue |
| SIGCHLD | CLD_EXITED  | child has exited                   |
|         | CLD_KILLED  | termination (no core)              |
|         | CLD_STOPPED | child has stopped                  |
| SIGSEGV | SEGV_MAPERR | address not mapped                 |
|         | SEGV_ACCERR | invalid permission                 |
| SIGFPE  | FPE_INTDIV  | division by zero                   |
|         | FPE_INTOVF  | integer overflow                   |
|         |             |                                    |

By inspecting si\_code we can discriminate among very precise signal causes, and hence piggyback more logic into signal handlers.

## More on sigaction — persistence

A signal disposition installed with sigaction is granted by POSIX.1 to persist across signal delivery.

The need of code like the following is gone! (and the behavior is no longer implementation-dependent)

# More on sigaction — signal masks

sigaction guarantees that during signal handler execution a temporary signal mask is in effect.

 the kernel guarantees that the temporary mask is in effect only during signal handler execution and that the original mask will be restored as soon as the handler returns

The temporary signal mask composition is as follows:

- the signal being handled, signo, is included by default in the temporary signal mask
- addition signals are passed using the sigset\_t sa\_mask field of struct sigaction

## More on sigaction — options

sa\_flags field of struct sigaction allows for further control of sigaction behavior. It is the bitwise OR of 0 (no options), 1, or more of a set of flags that includes:

SA\_NODEFER do not include *signo* in temporary mask by default

SA\_NOCLDWAIT automatic child reaping, for SIGCHLD

SA\_ONSTACK request signal handling on an alternate stack

SA\_RESTART request automatic restart of syscalls interrupted by

signo

SA\_RESETHAND request *one-shot* mode, reset disposition of *signo* 

after delivery

SA\_SIGINFO use sa\_sigaction (already seen)

With sa\_flags we can obtain back behaviors of unreliable signals on demand (but why???).

# sigaction — example

```
#include <unistd.h>
#include <signal.h>
#include "helpers.h"
#define SIG WHY(i)
                       ((i)->si_code==SI_USER ? "(kill)" : "")
void sig_dispatch(int signo, siginfo_t *info, void *ctxt) {
        if (info->si_signo == SIGUSR1)
                printf("received SIGUSR1 %s\n", SIG_WHY(info));
        else if (info->si_signo == SIGSEGV)
                printf("received SIGSEGV %s\n", SIG_WHY(info));
int main(void) {
        struct sigaction act;
        sigemptyset(&act.sa_mask);
        act.sa_flags = SA_SIGINFO;
        act.sa_sigaction = sig_dispatch;
        if (sigaction(SIGUSR1, &act, NULL) == -1)
                err_sys("can't catch SIGUSR1");
        if (sigaction(SIGSEGV, &act, NULL) == -1)
                err_sys("can't catch SIGSEGV");
        for (;;)
                sleep(60);
  /* sigaction.c */
```

sigaction — example (cont.)

# Demo

# A (reliable) implementation of signal

```
#include <signal.h>
sighandler_t signal(int signo, sighandler_t func) {
        struct sigaction act, oact;
        act.sa_handler = func;
        sigemptyset(&act.sa_mask);
        act.sa_flags = 0;
        if (signo != SIGALRM) { /* or not ... */
#ifdef
        SA RESTART
                act.sa_flags |= SA_RESTART;
#endif
        if (sigaction(signo, &act, &oact) < 0)</pre>
                return(SIG_ERR);
        return(oact.sa_handler);
```

### Snoozing signals — redux

- with sigprocmask we can avoid signal interference within critical code region
- if the signal is raised while blocked, it will be delivered as soon as we unblock it

how can we explicitly wait for a signal, no matter if it happens while blocked or after?

```
sigemptyset(&newmask);
sigaddset(&newmask, SIGINT);
if (sigprocmask(SIG_BLOCK, &newmask, &oldmask) < 0)</pre>
    err_sys("SIG_BLOCK error");
/* critical region */
if (sigprocmask(SIG_SETMASK, &oldmask, NULL) < 0)</pre>
    err_sys("SIG_SETMASK error");
/* signal window open again */
pause(); /* wait for signal */
```

# sigsuspend

We're back at square one: if the signal is raised either while blocked, or shortly after unblocking and before pause, it will be lost and the process might block forever (race condition!).

The solution is a system call to atomically reset the signal mask and put the process to sleep. Enter sigsuspend:

#include <signal.h>

int sigsuspend(const sigset\_t \*sigmask);

Returns: -1 with errno set to EINTR

- set the signal mask to *sigmask* and put the process into sleep
- sigsuspend will return after the handler of a caught signal returns
  - note: always return a EINTR failure
- the signal mask is returned to its previous value before returning

## Helper — pr\_mask

```
#include <errno.h>
#include <signal.h>
void pr_mask(const char *label) {
        sigset_t sigs;
        int errno_save;
        errno save = errno:
        if (sigprocmask(0, NULL, &sigs) < 0)</pre>
                err_sys("sigprocmask error");
        printf("%s: ", label);
        if (sigismember(&sigs, SIGINT))
                                           printf("SIGINT ");
        if (sigismember(&sigs, SIGQUIT))
                                           printf("SIGQUIT ");
        if (sigismember(&sigs, SIGUSR1)) printf("SIGUSR1");
        if (sigismember(&sigs, SIGUSR2)) printf("SIGUSR2");
        if (sigismember(&sigs, SIGALRM))
                                           printf("SIGALRM "):
        /* etc... */
        printf("\n"):
        errno = errno_save;
```

# sigsuspend — example

#include <stdio.h> #include <stdlib.h> #include <signal.h>

```
#include "helpers.h"
void sig int(int signo) {
        pr_mask("\nin sig_int");
int main(void) {
        sigset_t newmask, oldmask, waitmask:
        pr mask("program start"):
        if (signal(SIGINT, sig int) == SIG ERR) err svs("signal(SIGINT) error");
        sigemptyset(&waitmask);
        sigaddset(&waitmask, SIGUSR1):
        sigemptyset(&newmask):
        sigaddset(&newmask, SIGINT);
        if (sigprocmask(SIG BLOCK, &newmask, &oldmask) < 0)</pre>
                err_sys("SIG_BLOCK error"):
        pr_mask("<critical region>");
        sleep(4):
        pr_mask("</critical region>");
        if (sigsuspend(&waitmask) != -1) err svs("sigsuspend error");
        pr_mask("after return from sigsuspend");
        /* Reset signal mask which unblocks SIGINT. */
        if (sigprocmask(SIG SETMASK, &oldmask, NULL) < 0)
                err_sys("SIG_SETMASK error");
        pr_mask("done");
        exit(EXIT SUCCESS):
} /* sigsuspend.c */
                                                                4 D > 4 P > 4 P > 4 P > ...
Stefano Zacchiroli (Paris Diderot)
                                              Signals
                                                                               2012-2013
```

# sigsuspend — example (cont.)

```
$ ./sigsuspend
program start:
<critical region>: SIGINT
^C
</critical region>: SIGINT

in sig_int: SIGINT SIGUSR1
after return from sigsuspend: SIGINT
done:
```

- after sigsuspend returns the signal mask is back to its previous value
- why is SIGINT blocked inside sig\_int?
- we block SIGUSR1 only to show that the temporary mask set by sigsuspend is in effect

# sigsuspend — critical region loop

int quitflag = 0; /\* global flag \*/

#include "helpers.h"

void sig\_int(int signo) {

```
if (signo == SIGINT)
                              printf("\ninterrupt\n");
        else if (signo == SIGQUIT)      quitflag = 1;
int main(void) {
        sigset_t newmask, oldmask, zeromask;
        if (signal(SIGINT, sig_int) == SIG_ERR
            || signal(SIGQUIT, sig_int) == SIG_ERR)
                err_sys("signal() error");
        sigemptyset(&zeromask);
        sigemptyset(&newmask);
        sigaddset(&newmask, SIGQUIT);
        if (sigprocmask(SIG_BLOCK, &newmask, &oldmask) < 0)</pre>
                err_sys("SIG_BLOCK error");
        while (quitflag == 0)
                /* can do critical region work here */
                sigsuspend(&zeromask);
        /* SIGQUIT got caught */
        if (sigprocmask(SIG_SETMASK, &oldmask, NULL) < 0)</pre>
                err svs("SIG SETMASK error"):
        exit(EXIT_SUCCESS);
} /* sigsuspend2.c */
                                                  4□ > 4同 > 4 = > 4 = > = 900
                                   Signals
Stefano Zacchiroli (Paris Diderot)
                                                             2012-2013 74 / 92
```

# sigsuspend — critical region loop (cont.)

```
$ ./sigsuspend2
^C
interrupt
^C
interrupt
^C
interrupt
^C
interrupt
^\
$
```

The example shows the typical...

#### critical region design pattern for signals

- block undesired signals by default
- loop
  - a. critical region work
  - b. sigsuspend with old, more liberal mask to handle accumulated signals

## Reminder — parent/child synchronization

We need synchronization primitives that processes can use to synchronize and avoid race conditions.

As a proof of concept we will consider the following primitives:<sup>5</sup> WAIT\_PARENT child blocks waiting for (a "signal" from) parent WAIT\_CHILD parent blocks waiting for (a "signal" from) children TELL\_PARENT(pid) child "signals" parent TELL\_CHILD(pid) parent "signals" child

<sup>&</sup>lt;sup>5</sup>we'll also have TELL\_WAIT in both processes, for initialization \*\*\* \*\*\* \*\*\* \*\*\* \*\*\*\*

# Reminder — TELL/WAIT intended usage

```
int main(void) {
    pid_t pid;
   TELL_WAIT();
    if ((pid = fork()) < 0) err_sys("fork error");
    else if (pid == 0) {
        WAIT_PARENT(); /* parent first */
        charatatime("output from child\n");
    } else {
        charatatime("output from parent\n");
       TELL_CHILD(pid);
    exit(EXIT SUCCESS):
```

## Signal-based TELL/WAIT

We can now give an implementation of TELL/WAIT, based on (reliable) signals: static int sigflag; /\* set nonzero by sig handler \*/ **static** sigset\_t newmask, oldmask, zeromask; static void sig\_usr(int signo) { /\* will catch SIGUSR{1,2} \*/ siqflaq = 1; void TELL\_WAIT(void) { if (signal(SIGUSR1, sig\_usr) == SIG\_ERR) err\_sys("signal(SIGUSR1) error"); if (signal(SIGUSR2, sig\_usr) == SIG\_ERR) err\_sys("signal(SIGUSR2) error"); sigemptyset(&zeromask); sigemptyset(&newmask); sigaddset(&newmask, SIGUSR1); sigaddset(&newmask, SIGUSR2); /\* Block SIGUSR1 and SIGUSR2 \*/ if (sigprocmask(SIG\_BLOCK, &newmask, &oldmask) < 0)</pre>

err\_sys("SIG\_BLOCK error");

# Signal-based TELL/WAIT (cont.)

```
void TELL_PARENT(pid_t pid) {
    kill(pid, SIGUSR2); /* tell parent we're done */
void WAIT_PARENT(void) {
    while (sigflag == 0)
        sigsuspend(&zeromask); /* wait for parent */
    siqflaq = 0:
    /* Reset signal mask to original value. */
    if (sigprocmask(SIG_SETMASK, &oldmask, NULL) < 0)</pre>
        err_sys("SIG_SETMASK error");
```

# Signal-based TELL/WAIT (cont.)

```
void TELL_CHILD(pid_t pid) {
    kill(pid, SIGUSR1); /* tell child we're done */
void WAIT_CHILD(void) {
    while (sigflag == 0)
        sigsuspend(&zeromask); /* wait for child */
    siqflaq = 0:
    /* Reset signal mask to original value. */
    if (sigprocmask(SIG_SETMASK, &oldmask, NULL) < 0)</pre>
        err_sys("SIG_SETMASK error");
```

### system vs signals

We've already given an implementation of system based on fork, exec, and wait. What would happen to system in a signal setting?

#### In particular:

what if the process calling system is catching SIGCHLD?

what if the user hits Ctrl-C while system's child is running?

## system vs signals

We've already given an implementation of system based on fork, exec, and wait. What would happen to system in a signal setting?

#### In particular:

- what if the process calling system is catching SIGCHLD?
  - the process is probably doing so to be notified of termination of his own children, not of system's specific children
- what if the user hits Ctrl-C while system's child is running?
  - signals are delivered to all foreground processes in the terminal

A proper system implementation should shield the caller from delivery of signals that are specific to system's child. More generally, you should think at which signals to mask in the parent when fork-ing.

# Signal-aware system implementation

```
#include
                <svs/wait.h>
#include
                <errno.h>
#include
                <signal.h>
#include
                <unistd.h>
int system(const char *cmdstring) {
    pid_t pid;
    int status:
    struct sigaction ignore, saveintr, savequit;
    sigset_t chldmask, savemask;
    if (cmdstring == NULL) return(1);
    ignore.sa_handler = SIG_IGN;
                                     /* ignore SIGINT and SIGQUIT */
    sigemptyset(&ignore.sa_mask);
    ignore.sa_flags = 0;
    if (sigaction(SIGINT, &ignore, &saveintr) < 0)</pre>
        return(-1);
    if (sigaction(SIGQUIT, &ignore, &savequit) < 0)</pre>
        return(-1);
    sigemptyset(&chldmask);
                                              /* now block SIGCHLD */
    sigaddset(&chldmask, SIGCHLD);
    if (sigprocmask(SIG_BLOCK, &chldmask, &savemask) < 0)</pre>
        return(-1);
                                                   4□ > 4同 > 4 = > 4 = > = 900
```

# Signal-aware system implementation (cont.)

```
if ((pid = fork()) < 0)  {
        status = -1; /* probably out of processes */
    } else if (pid == 0) {
                                            /* child */
        /* restore previous signal actions & reset signal mask */
        sigaction(SIGINT, &saveintr, NULL);
        sigaction(SIGQUIT, &savequit, NULL);
        sigprocmask(SIG_SETMASK, &savemask, NULL);
        execl("/bin/sh", "sh", "-c", cmdstring, (char *)0);
        exit(127):
                                /* exec error */
    } else {
                                                             /* parent */
        while (waitpid (pid, &status, 0) < 0)
            if (errno != EINTR) {
                status = -1; /* error other than EINTR from waitpid() */
                break:
    } /* now restore previous signal actions & reset signal mask */
    if (sigaction(SIGINT, &saveintr, NULL) < 0)</pre>
        return(-1);
    if (sigaction(SIGQUIT, &savequit, NULL) < 0)</pre>
        return(-1);
    if (sigprocmask(SIG_SETMASK, &savemask, NULL) < 0)</pre>
        return(-1):
    return(status);
} // APUE, Figure 10.28
```

### **Outline**

- Signal concepts
- Unreliable signals API
- Reliable signals API
- Real-time signals

# Real-time signals

We have seen that real-time signals are the subset of available signals comprised in between RTMIN and RTMAX.

Their delivery semantics differs substantially from that of ordinary signals:

- real-time signals are granted to be queued
  - i.e. for each raise of a real-time signal there will be a corresponding delivery
- real-time signals are delivered according to their priority (ordered from RTMIN to RTMAX)
- real-time signals can carry payloads

# Signal queuing example — redux

```
#include <stdio h>
#include <stdlib.h>
#include <unistd h>
#include <signal.h>
#include "helpers.h"
void sig_rt(int signo) {
        printf("caught signal %d\n", signo);
int main(void) {
        sigset_t newmask, oldmask;
        if (signal(SIGRTMIN, sig rt) == SIG ERR
            || signal(SIGRTMIN+1, sig_rt) == SIG_ERR)
                err_sys("signal error");
        sigemptyset(&newmask):
        sigaddset(&newmask, SIGRTMIN);
        sigaddset(&newmask, SIGRTMIN+1);
        if (sigprocmask(SIG BLOCK, &newmask, &oldmask) < 0) /* block SIGRT* */
                err sys ("SIG BLOCK error"):
        sleep(5):
        if (sigprocmask(SIG SETMASK, &oldmask, NULL) < 0) /* unblocks SIGRT* */
                err_sys("sigprocmask error");
        if (signal(SIGRTMIN, SIG_DFL) == SIG_ERR) err_sys("signal error");
        if (signal(SIGRTMIN+1, SIG_DFL) == SIG_ERR) err_sys("signal error");
        printf("SIGRT* unblocked\n"):
        while (1) {
                sleep(5);
        exit(EXIT SUCCESS):
} /* queue.c */
```

# Signal queuing example — redux

# Demo

## siqgueue

The interface for sending signals with payloads is provided by:

```
#include <signal.h>
int sigqueue(pid_t pid, int sig, const union sigval value);
Returns: 0 if OK, -1 on error
```

The first two arguments are as in kill. The 3rd argument allow to send signals with payloads that can be either integers or pointers:

```
union sigval {
    int sival_int;
    void *sival_ptr;
}
```

Target process can retrieve the payload via the si\_value field of struct siginfo\_t (only for sigaction new style handlers).

## siqgueue — example

With sigqueue, signals can be used as very expressive communication mechanisms (although not necessarily handy...).

As an extreme example, we show how to transfer a file across processes using signal payloads and relying on real-time signal queuing.

# siqgueue — example (cont.)

```
#include <signal.h>
#include <stdio.h>
#include <stdlib.h>
#include "helpers.h"
int main(int argc, char **argv) {
        int pid, c;
        union sigval val;
        if (argc < 2) {
                 printf("Usage: siggueue-send PID\n");
                exit(EXIT_FAILURE);
        pid = atoi(argv[1]);
        while ((c = getchar()) != EOF) {
                val.sival int = c:
                 if (siggueue(pid, SIGRTMIN, val) < 0)</pre>
                         err_sys("siggueue error");
        exit(EXIT_SUCCESS);
} /* sigqueue-send.c */
```

## siqgueue — example (cont.)

```
#include <signal.h>
#include <stdio.h>
#include <stdlib.h>
#include <unistd.h>
#include "helpers.h"
void receive_char(int signo, siginfo_t *info, void *ctxt) {
        if (putchar(info->si_value.sival_int) == EOF)
                err_sys("putchar error");
        fflush(stdout);
}
int main(void) { /* siggueue-recv */
        struct sigaction act;
        sigemptyset(&act.sa_mask);
        act.sa_flags = SA_SIGINFO;
        act.sa_sigaction = receive_char;
        if (sigaction(SIGRTMIN, &act, NULL) == -1)
                err_sys("sigaction error");
        for (;;)
                pause();
        exit(EXIT_SUCCESS);
} /* sigqueue-recv.c */
```

# siqgueue — example (cont.)

```
$ ./sigqueue-recv &
[1] 11546
$ ./sigqueue-send 11546 < /etc/issue
Debian GNU/Linux wheezy/sid \n \l
$</pre>
```

We have improved over most of the causes of signal unreliability:

We have improved over most of the causes of signal unreliability:

- Unreliability I reset to default
  - sigaction

We have improved over most of the causes of signal unreliability:

- Unreliability I reset to default
  - sigaction
- Unreliability II snoozing signals
  - sigaction
  - sigprocmask + sigsuspend

(for signal handlers)

(for arbitrary critical regions)

We have improved over most of the causes of signal unreliability:

- Unreliability I reset to default
  - sigaction
- Unreliability II snoozing signals
  - sigaction
  - sigprocmask + sigsuspend
- Unreliability III EINTR uncertainty
  - sigaction + SA\_RESTART

- (for signal handlers)
- (for arbitrary critical regions)

We have improved over most of the causes of signal unreliability:

- Unreliability I reset to default
  - sigaction
- Unreliability II snoozing signals
  - sigaction
  - sigprocmask + sigsuspend
- Unreliability III EINTR uncertainty
  - sigaction + SA\_RESTART
- Unreliability IV signal queuing
  - sigqueue + real-time signals

(for signal handlers)

(for arbitrary critical regions)

We have improved over most of the causes of signal unreliability:

- Unreliability I reset to default
  - sigaction
- Unreliability II snoozing signals
  - sigaction
  - sigprocmask + sigsuspend
- Unreliability III EINTR uncertainty
  - sigaction + SA\_RESTART
- Unreliability IV signal queuing
  - sigqueue + real-time signals
- Unreliability V causality
  - real-time signal priorities

(only partially addressed)

(for signal handlers)

(for arbitrary critical regions)

# Signal reliability on Linux

- the Linux kernel version of signal provides System V semantics (i.e. signal disposition reset by default, no signal blocking during handler execution)
- starting from version 2 of glibc (i.e. all GNU libc6 and above), the signal wrapper does not call kernel's signal but uses sigaction, offering reliable semantics
- the default behavior with respect to EINTR is a bit complicated, but well documented in signal (7). The main principles are:
  - common I/O syscalls respect the presence (or absence) of SA\_RESTART (read/write, open, wait, socket interfaces, flock, etc.)
  - syscalls where interruptions are part of their semantics ignore SA\_RESTART, are always interrupted (pause/sigsuspend/sleep, timeout-powered socket interfaces, select/poll, etc.)